## *Comment se connecter au réseau du collège ?*

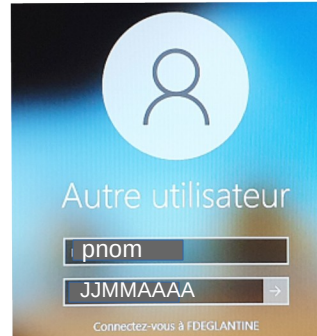

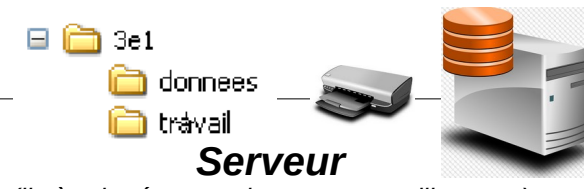

## **Identifiant :**

Première lettre du prénom suivi du nom, sans majuscules, sans accents. *L'identifiant peut être suivi du chiffre 1 ou 2 si vous avez un homonyme*

En se connectant sur le web, tu peux retrouver toutes les applications et les documents mis à ta disposition

**Mot de passe :**

*Comment se connecter aux ressources en ligne ?*

En allant sur le site du collège [https://etab.ac-poitiers.fr/coll-courcon](https://etab.ac-poitiers.fr/coll-courcon/)/

C'est votre compte local !

*(on s'authentifie auprès du serveur de l'établissement)*

*(il gère le réseau et les comptes utilisateurs)*

Date de naissance par défaut, il faut le modifier ! **Mots de passe** : Un mot de passe sécurisé doit comporter au moins 8 caractères composés de chiffres et de lettres.

> Choisir un mot de passe facile à retenir.

Utiliser le même mot de passe pour les deux comptes.

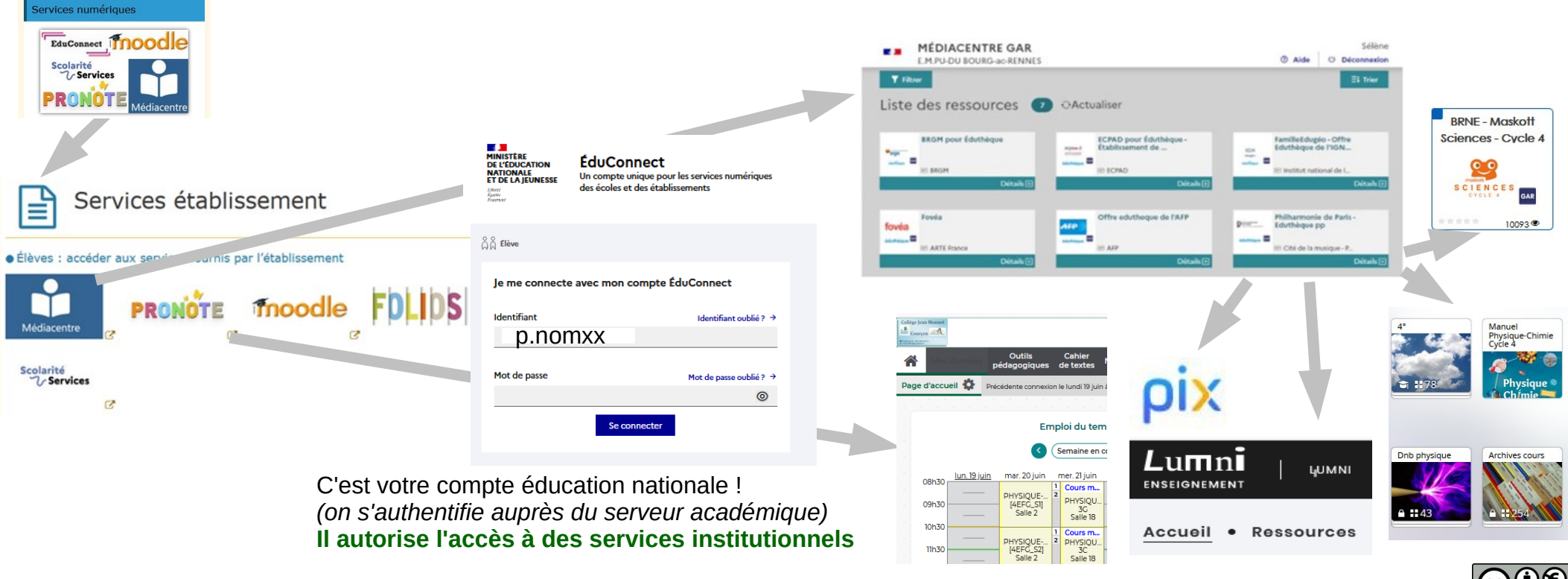